# samplesizelogisticcasecontrol Package

January 31, 2017

> library(samplesizelogisticcasecontrol)

#### Random data generation functions

Let  $X_1$  and  $X_2$  be two variables with a bivariate normal ditribution with mean  $(0, 0)$  and covariance [1, 0.5; 0.5, 2].  $X_2$  corresponds to the exposure of interest. Let  $X_3 = X_1 X_2$  and define functions for generating random data from the distribution of  $(X_1, X_2)$  and  $(X_1, X_2, X_3)$ .

```
> mymvn <- function(n) {
+ mu <- c(0, 0)
+ sigma \leq matrix(c(1, 0.5, 0.5, 2), byrow=TRUE, nrow=2, ncol=2)
+ dat <- rmvnorm(n, mean=mu, sigma=sigma)
+ dat
+ }
> myF \leq function(n) {
+ dat \leftarrow mymvn(n)+ dat <- cbind(dat, dat[, 1]*dat[, 2])
+ dat
+ }
  Generate some data
> data <- myF(200)> colnames(data) <- paste("X", 1:3, sep="")
> data[1:5, ]
            X1 X2 X3
[1,] 0.2192626 -0.5025393 -0.1101881
[2,] 0.7680064 -0.8420339 -0.6466874
[3,] -0.1152033 1.0586934 -0.1219650
[4,] 0.1691127 -1.0049474 -0.1699494
[5,] -0.4336896 -1.2477247 0.5411253
```
#### Examples of univariate calculations

We have the logistic model  $logit = \mu + \beta X$  and are testing  $\beta = 0$ . Suppose the disease prevalence is 0.01, the log-odds ratio for the exposure  $X$  is 0.26 and that the exposure follows a Bernoulli(p) distribution with  $p = 0.15$ .

```
> prev <- 0.01
> logOR <- 0.26
> p \leftarrow 0.15Compute the sample sizes
> sampleSize_binary(prev, logOR, probXeq1=p)
$ss.wald.1
[1] 4472
$ss.wald.2
[1] 4498
$ss.score.1
[1] 4467
$ss.score.2
[1] 4441
   The same result can be obtained assuming X is ordinal and passing in the
2 probabilities P(X = 0) and P(X = 1).
> sampleSize_ordinal(prev, logOR, probX=c(1-p, p))
$ss.wald.1
[1] 4472
$ss.wald.2
[1] 4498
$ss.score.1
[1] 4467
$ss.score.2
[1] 4440
   Let X be ordinal with 3 levels. The vector being passed into the probXargument below is (P(X = 0), P(X = 1), P(X = 2)).> sampleSize_ordinal(prev, logOR, probX=c(0.4, 0.35, 0.25))
$ss.wald.1
[1] 975
$ss.wald.2
[1] 985
$ss.score.1
[1] 973
$ss.score.2
```

```
[1] 963
```
Now let the exposure X be  $N(0, 1)$ .

```
> sampleSize_continuous(prev, logOR)
$ss.wald.1
[1] 625
$ss.wald.2
[1] 644
$ss.score.1
[1] 621
$ss.score.2
[1] 602
```
For the univariate case with continuous exposure, we can specify the probability density function of  $X$  in different ways. Consider  $X$  to have a chi-squared distribution with 1 degree of freedom. Note that the domain of a chi-squared pdf is from 0 to infinity, and that the var $(X) = 2$ .

```
> sampleSize_continuous(prev, logOR, distF="dchisq(x, 1)",
+ distF.support=c(0,Inf), distF.var=2)
$ss.wald.1
[1] 170
$ss.wald.2
[1] 242
$ss.score.1
[1] 168
$ss.score.2
[1] 113
> f \leftarrow function(x) \{dediag(x, 1)\}> sampleSize_continuous(prev, logOR, distF=f, distF.support=c(0, Inf),
+ distF.var=2)
$ss.wald.1
[1] 170
$ss.wald.2
[1] 242
$ss.score.1
[1] 168
$ss.score.2
[1] 113
```
If we do not set  $distF-var$ , then the variance of  $X$  will be approximated by numerical integration and could yield slightly different results.

```
> sampleSize_continuous(prev, logOR, distF="dchisq(x, 1)", distF.support=c(0,Inf))
$ss.wald.1
[1] 170
$ss.wald.2
[1] 242
$ss.score.1
[1] 168
$ss.score.2
[1] 113
  Let X have the distribution defined by column X_1 in data.
> sampleSize_data(prev, logOR, data[, "X1", drop=FALSE])
$ss.wald.1
[1] 608
$ss.wald.2
[1] 626
$ss.score.1
[1] 604
$ss.score.2
[1] 586
```
#### Examples with confounders

We have the logit model  $logit = \mu + \beta_1 X_1 + \beta_2 X_2$  and are interested in testing  $\beta_2 = 0$ . Here we must have log-odds ratios for  $X_1$  and  $X_2$ , and we will use the distribution function mymvn defined above to generate 200 random samples. Note that logOR[1] corresponds to  $X_1$  and logOR[2] corresponds to  $X_2$ .

```
> logOR <- c(0.1, 0.13)
> sampleSize_data(prev, logOR, mymvn(200))
$ss.wald.1
[1] 1554
$ss.wald.2
[1] 1569
$ss.score.1
[1] 1550
```
\$ss.score.2 [1] 1535

Now we would like to perform a test of interaction,  $\beta_3 = 0$ , where  $logit =$  $\mu + \beta_1 X_1 + \beta_2 X_2 + \beta_3 X_3$  and  $X_3 = X_1 X_2$ . The vector of log-odds ratios must be of length 3 and in the same order as  $(X_1, X_2, X_3)$ .

```
> logOR <- c(0.1, 0.15, 0.11)
> sampleSize_data(prev, logOR, myF(1000))
$ss.wald.1
[1] 1330
$ss.wald.2
[1] 1371
$ss.score.1
[1] 1319
$ss.score.2
[1] 1279
```
### Pilot data from a file

Suppose we want to compute sample sizes for a case-control study where we have pilot data from a previous study. The pilot data is stored in the file:

```
> file <- system.file("sampleData", "data.txt", package="samplesizelogisticcasecontrol")
> file
```

```
[1] "/tmp/RtmpBCAlxU/Rinst5bc92229fd1/samplesizelogisticcasecontrol/sampleData/data.txt"
```
Here the exposure variable is "Treatment", and "Gender\_Male" is a dummy variable for the confounder gender. We will use the data from only the controls and define a new variable of interest which is the interaction of gender and treatment. In our model, both gender and treatment will be confounders. First, read in the data.

```
> data <- read.table(file, header=1, sep="\t")
```
Create the interaction variable

```
> data[, "Interaction"] <- data[, "Gender_Male"]*data[, "Treatment"]
> data[1:5, ]
```
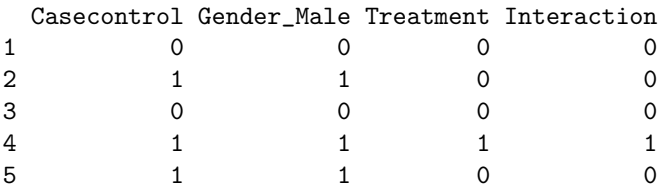

Now subset the data to use only the controls

```
> temp <- data[, "Casecontrol"] %in% 0
> data \leq data [temp, ]
```
The data that gets passed in should only contain the columns that will be used in the analysis with the variable of interest being the last column.

```
> vars <- c("Gender_Male", "Treatment", "Interaction")
> data <- data[, vars]
```
Define the log-odds ratios for gender, treatment, and the interaction of gender and treatment. The order of these log-odds ratios must match the order of the columns in the data.

```
> logOR <- c(0.1, 0.13, 0.27)
```
Compute the sample sizes

```
> sampleSize_data(prev, logOR, data)
$ss.wald.1
[1] 9402
$ss.wald.2
[1] 9404
$ss.score.1
[1] 9403
```
\$ss.score.2 [1] 9400

Note that the same results can be obtained by not reading in the data and creating a new interaction variable, but by setting the input argument of data to be of type *file.list*.

```
> data.list <- list(file=file, header=1, sep="\t",
+ covars=c("Gender_Male", "Treatment"),
+ exposure=c("Gender_Male", "Treatment"))
> data.list$subsetData <- list(list(var="Casecontrol", operator="%in%", value=0))
> sampleSize_data(prev, logOR, data.list)
$ss.wald.1
[1] 9402
$ss.wald.2
[1] 9404
$ss.score.1
[1] 9403
$ss.score.2
[1] 9400
```
## Session Information

```
> sessionInfo()
R version 3.3.0 (2016-05-03)
Platform: x86_64-pc-linux-gnu (64-bit)
Running under: CentOS release 6.6 (Final)
locale:
 [1] LC_CTYPE=en_US.UTF-8 LC_NUMERIC=C
 [3] LC_TIME=en_US.UTF-8 LC_COLLATE=C
 [5] LC_MONETARY=en_US.UTF-8 LC_MESSAGES=en_US.UTF-8
[7] LC_PAPER=en_US.UTF-8 LC_NAME=C
[9] LC_ADDRESS=C LC_TELEPHONE=C
[11] LC_MEASUREMENT=en_US.UTF-8 LC_IDENTIFICATION=C
attached base packages:
[1] stats graphics grDevices utils datasets methods base
other attached packages:
[1] samplesizelogisticcasecontrol_0.0.6 mvtnorm_1.0-5
loaded via a namespace (and not attached):
[1] tools_3.3.0
```